## **Obsah**

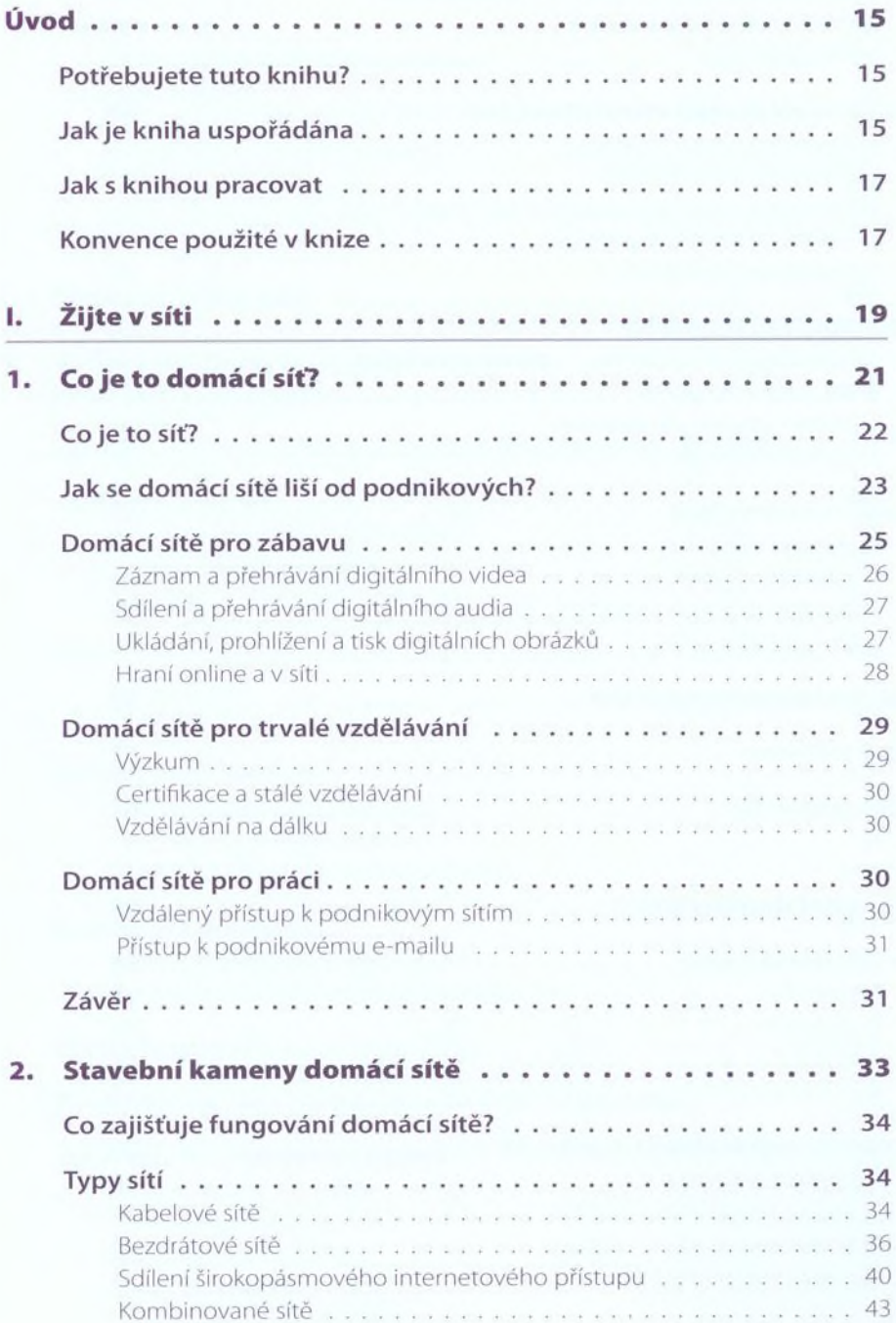

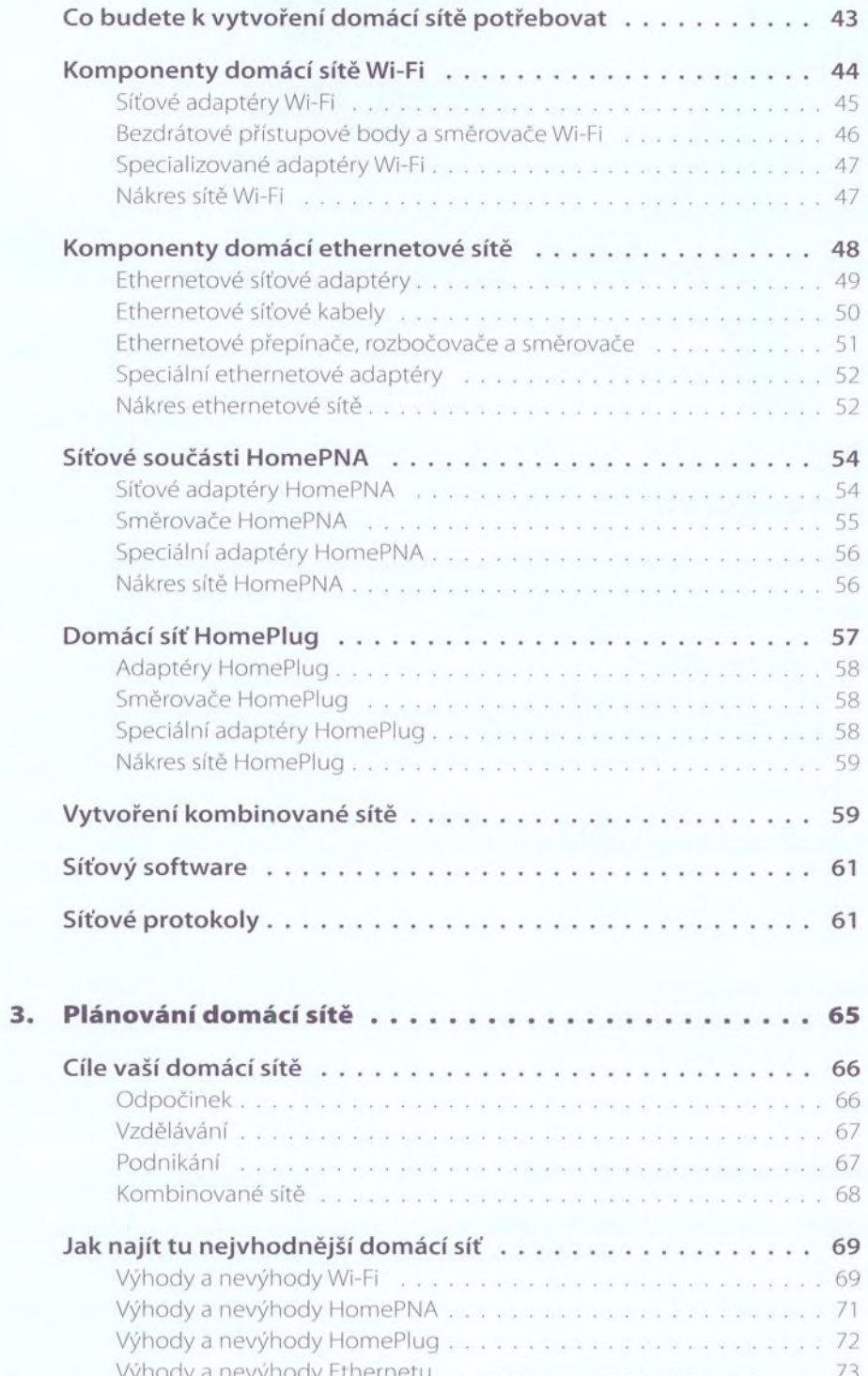

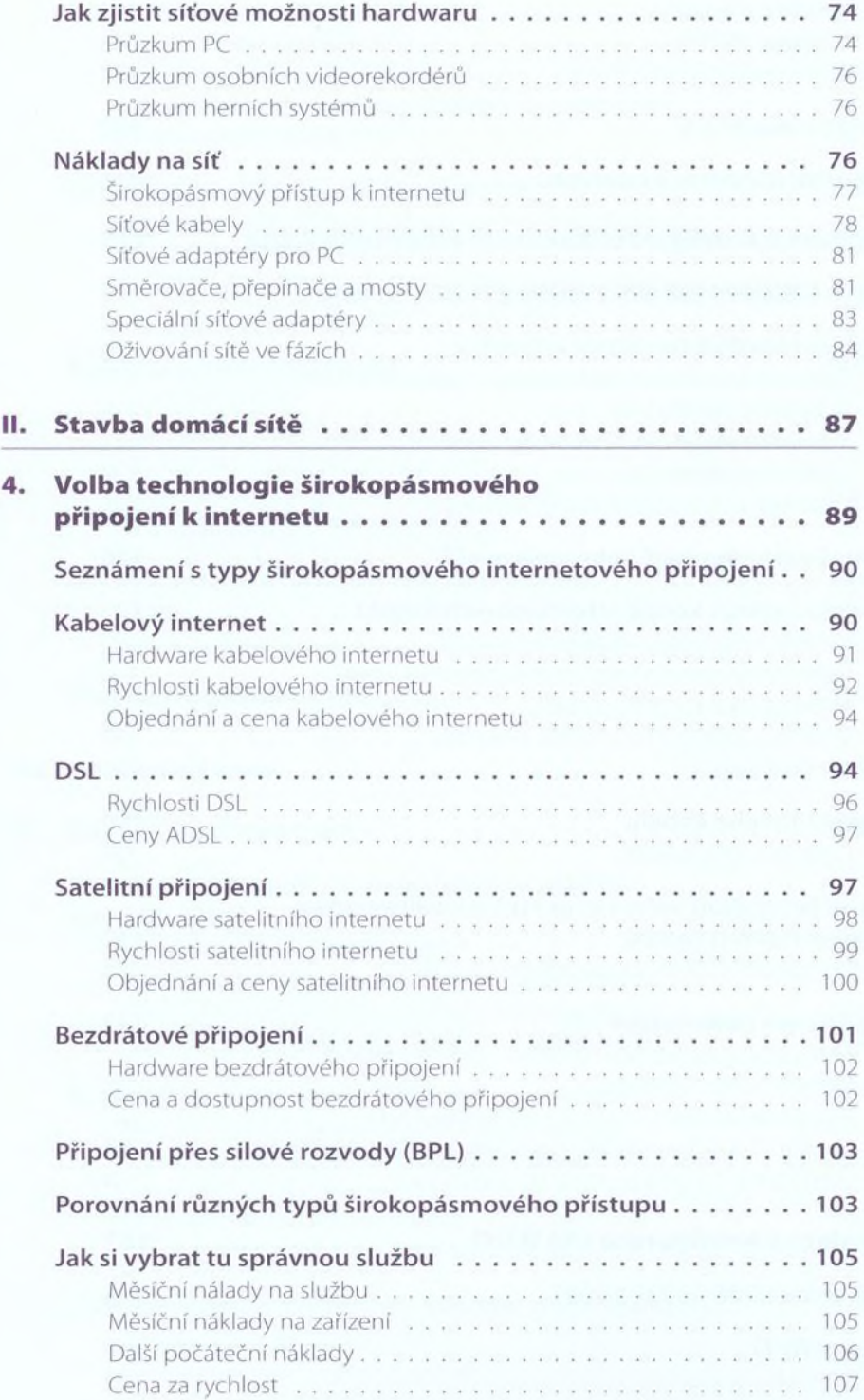

I 2

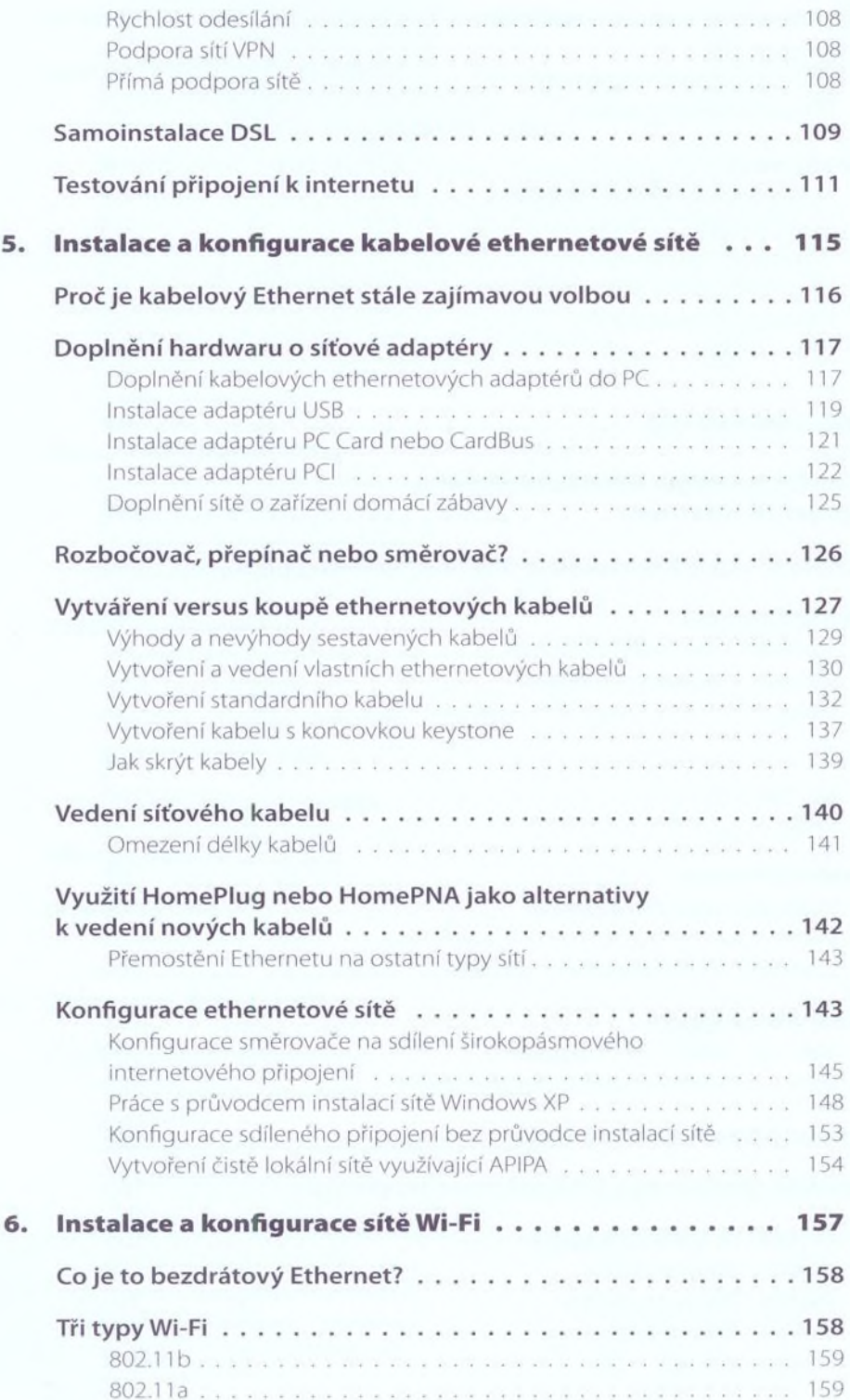

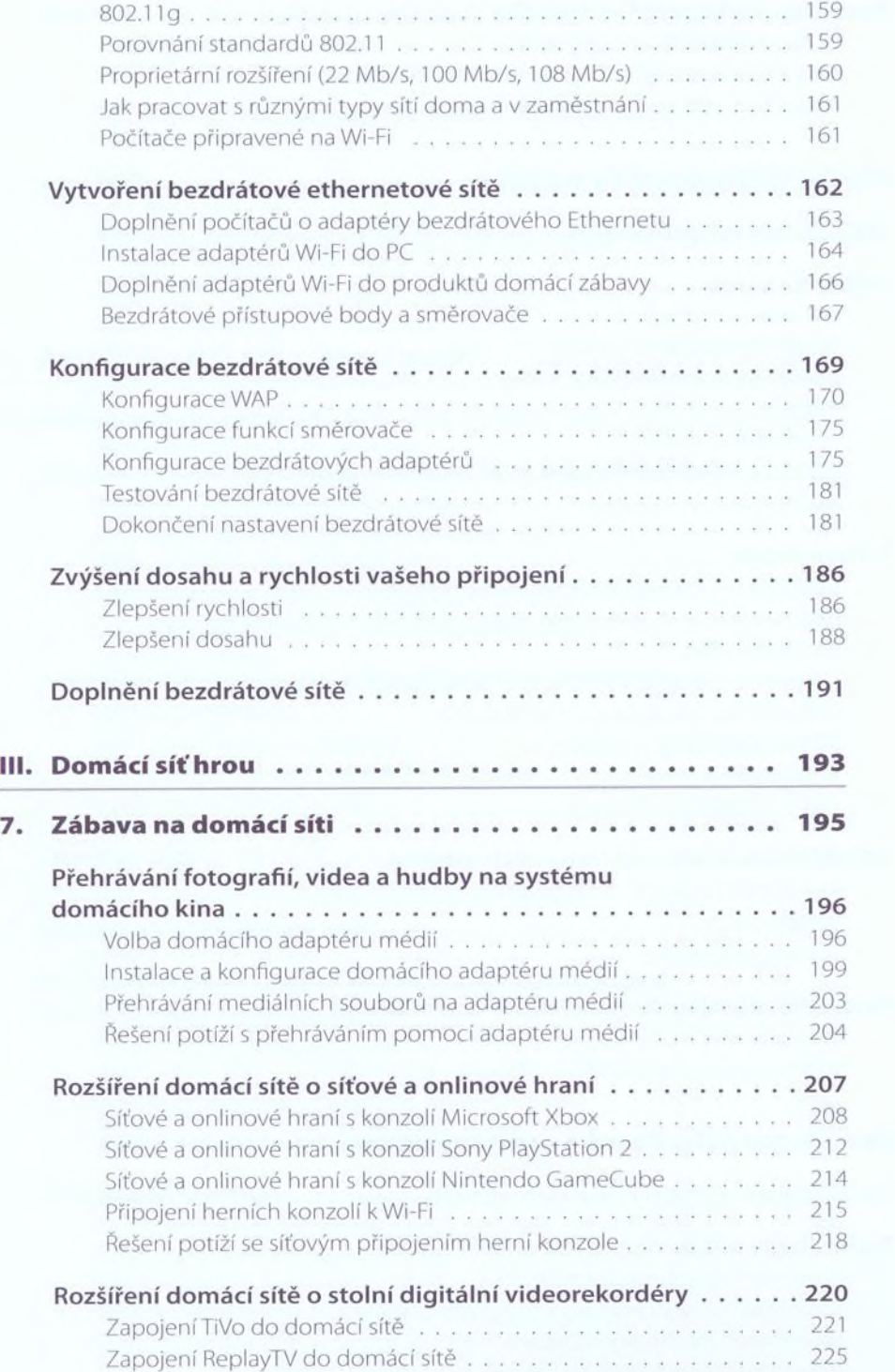

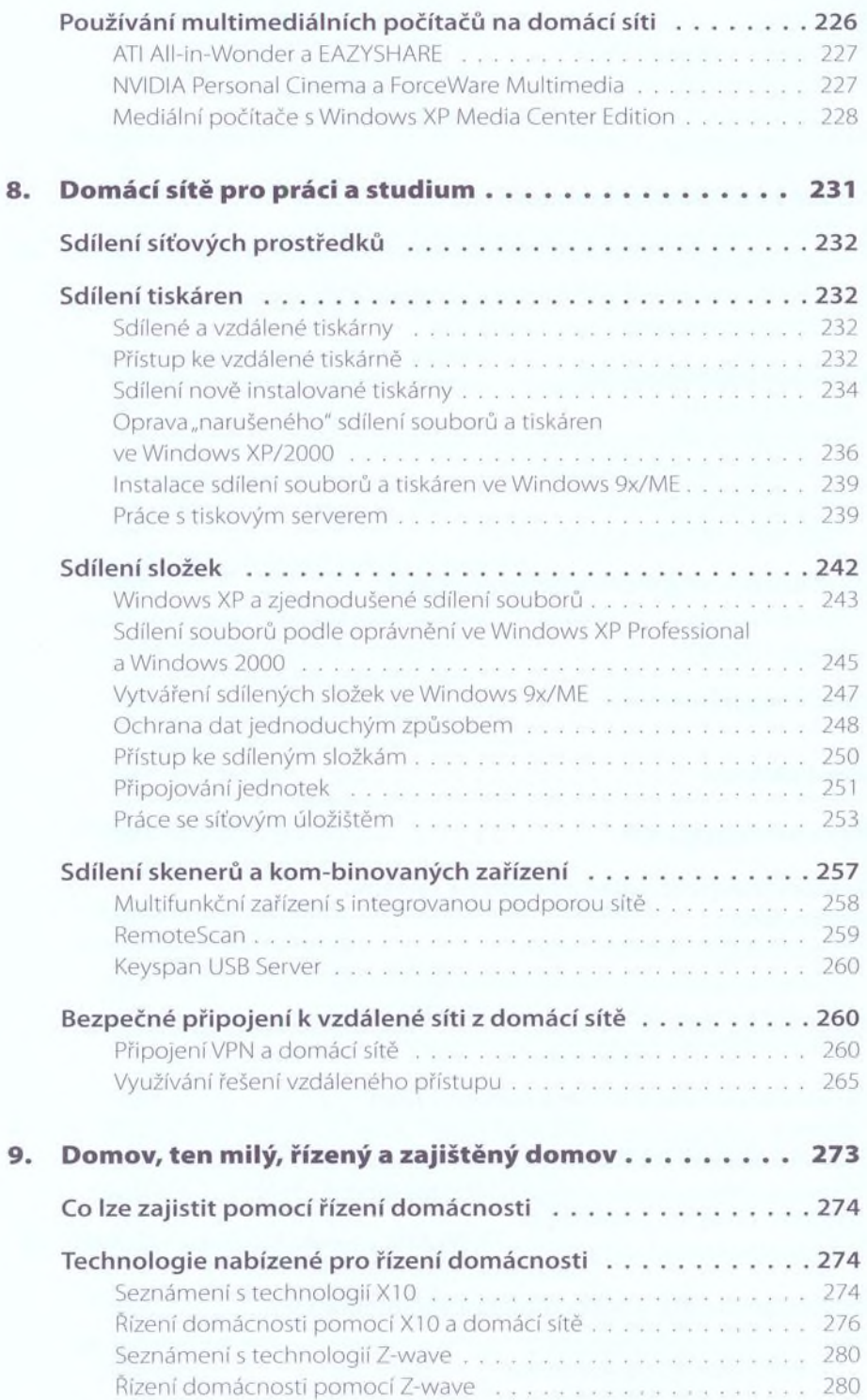

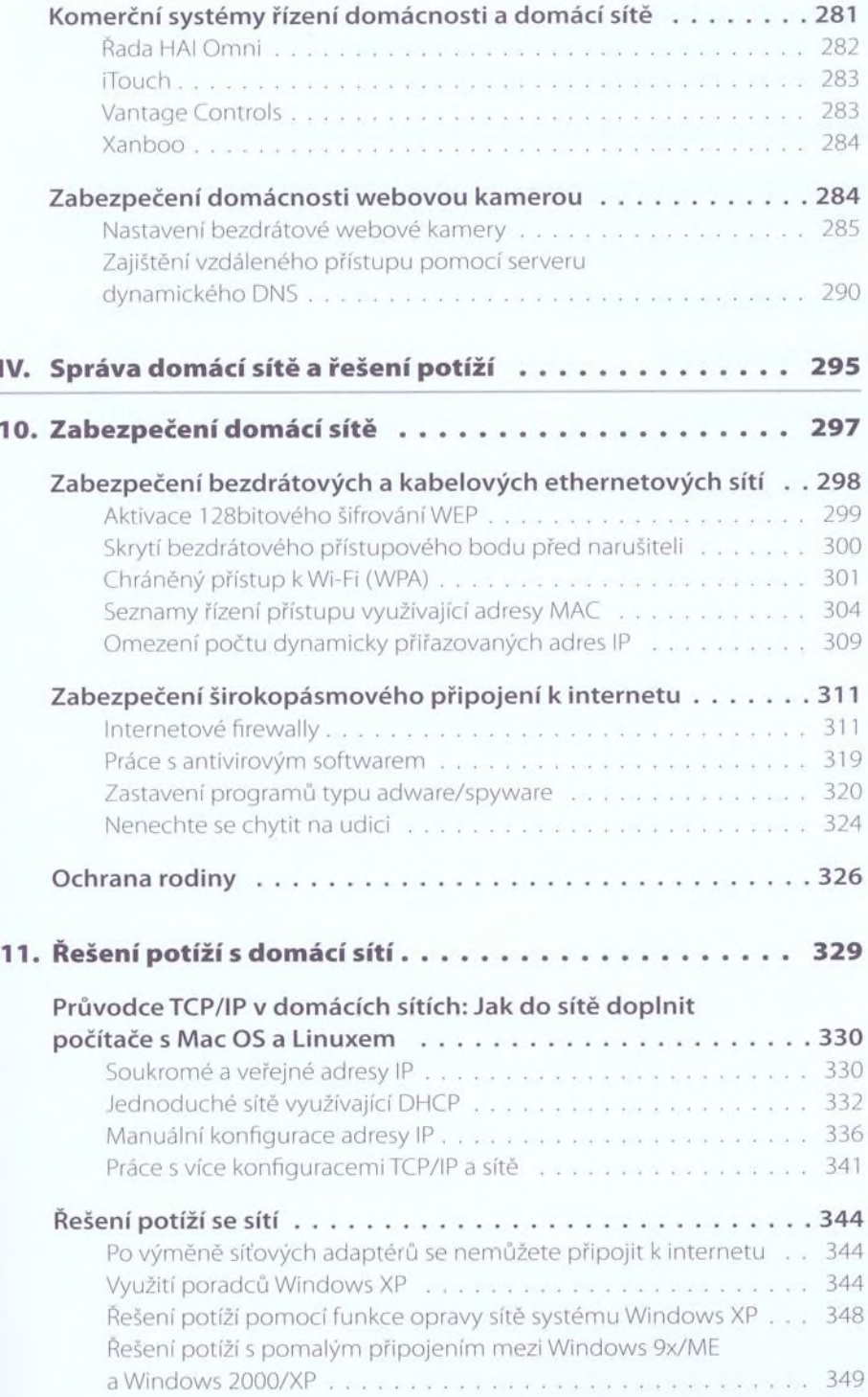

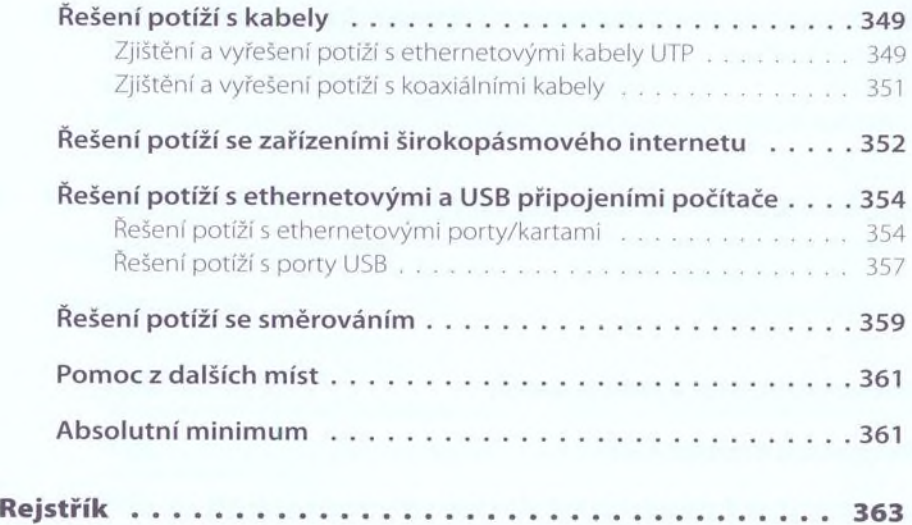